# **Projeto de OLEDs com o Auxílio de Técnicas da Inteligência Computacional**

# **5.1**

# **Descrição do Problema**

Ao mesmo tempo em que os OLEDs possuem um grande potencial para revolucionar as áreas de displays eletrônicos e iluminação, devido ao seu baixo custo de fabricação, ao baixo consumo de energia e à elevada luminância, existem alguns fatores que retardam o seu avanço, como o aumento da eficiência quântica externa, a degradação dos compostos orgânicos pela exposição aos elementos presente no ar e mesmo pela própria passagem da corrente elétrica pelo material orgânico, que também ocasiona a redução do seu tempo de vida [32]. Esses e outros problemas estão relacionados tanto com a arquitetura dos dispositivos quanto com as propriedades físico-químicas dos materiais orgânicos e a morfologia dos filmes finos, que está ligada às técnicas de processamento dos compostos orgânicos. Cada um desses aspectos possui uma série de parâmetros que podem ser variados e influenciam nas características optoeletrônicas dos dispositivos. A arquitetura contempla o número de camadas orgânicas, a espessura das camadas, a concentração dos MTE e MTB – no caso de blendas -, o tipo de material orgânico – transportador de buracos, transportador de elétrons, etc. - e dos eletrodos. Conforme foi visto no segundo capítulo, o número de camadas pode aumentar consideravelmente o desempenho de um OLED. Contudo, a escolha do número de camadas e dos materiais empregados deve ser feito de forma estratégica, sempre com o objetivo de melhorar a injeção, o transporte e a taxa de recombinação radiativa dos portadores de carga. Além disso, sabe-se que a espessura das camadas também contribui de forma expressiva para o desempenho do dispositivo [11]. Os materiais empregados nos eletrodos são outro fator que

contribui criticamente para um melhor rendimento dos diodos orgânicos, visto que eles influenciam diretamente a injeção de elétrons e buracos. Originalmente, pensava-se que em casos simples o alinhamento dos níveis eletrônicos podia ser entendido apenas alinhando-se os respectivos potenciais de ionização e então simplesmente usar a estrutura eletrônica de cada um dos sistemas separadamente. Inesperadamente, mesmo para sistemas supostamente simples, tais como um hidrocarboneto insaturado, como protótipo de uma molécula não reativa depositada sobre um metal nobre como o ouro, há desvios significativos em relação ao modelo de Mott [103]. A maneira mais objetiva de demonstrar esses problemas é considerando a função trabalho. No modelo simplificado de Mott mencionado acima, a adsorção de um hidrocarboneto saturado sobre o outro não deveria conduzir a uma mudança na função trabalho. Foi descoberto, entretanto, por Seki e colaboradores [105] e Kahn e colaboradores [106], que pode ocorrer mudanças bastante substanciais na função trabalho mesmo para tal caso simples, o qual tem importantes conseqüências para o alinhamento dos níveis eletrônicos na interface metalorgânica. Através de cálculos da estrutura eletrônica por meio de métodos ab initio, foi possível descobrir que isso ocorrer devido a fenômenos de troca (ou repulsões de Pauli [106]), também conhecidos como efeito Poisson. Portanto, a predição das posições relativas dos níveis eletrônicos em interfaces metalorgânicas não é imediata e requer investigações mais detalhadas [107-109].

As propriedades físico-químicas dos materiais orgânicos também compõem um tópico de estudo bastante profícuo, sobretudo a mobilidade dos portadores de carga, as energias dos orbitais de fronteira HOMO e LUMO e a temperatura de transição vítrea  $(T<sub>g</sub>)$ . Apesar de serem propriedades intrínsecas dos materiais, é importante estudar e compreender os seus efeitos nas características optoeletrônicas do dispositivo. Saber os valores ideais dessas propriedades pode auxiliar consideravelmente na procura por novos materiais ou até mesmo em sua síntese. As mobilidades dos portadores de carga são um dos parâmetroschave no desempenho de um semicondutor. Essa quantidade descreve a mobilidade de elétrons e buracos na presença de um campo elétrico. Portanto, a forma mais direta de medir essa mobilidade é literalmente medir a velocidade dos portadores de carga na presença de um campo elétrico. Um método clássico, que também pode ser empregado no caso de semicondutores orgânicos, é excitar os portadores de carga em um ponto definido, através de um pulso elétrico gerado por um laser e então medir o tempo necessário para atravessar uma certa distância, usando uma técnica chamada time-of-flight [110]. A maior desvantagem desse método é que para aplicá-lo são necessários cristais livres de defeitos com milímetros de espessura. Infelizmente, no caso de semicondutores orgânicos, há certa dificuldade em atender a esses pré-requisitos, pois na presença de qualquer tipo de defeito estrutural inviabiliza a aplicabilidade dessa técnica. Por causa desses obstáculos na aplicação da técnica de tempo-de-vôo, a maioria dos valores de mobilidade conhecidos para materiais moleculares foram de extraídas a partir da análise das propriedades elétricas de OFETs. A temperatura de transição vítrea é uma propriedade extremamente importante, pois confere estabilidade estrutural ao material orgânico na operação ( $T_{op}$ ) do OLED. Caso  $T_{op} > T_{g}$ , o material orgânico irá se recristalizar. A recristalização é um dos principais mecanismos de degradação presentes nos OLED e pode causar falhas na operação do dispositivo, devido à introdução de defeito estruturais, diminuindo também o seu tempo de vida [111]. Em relação à fabricação dos filmes finos, é possível variar a taxa de deposição de material orgânico (nm/s). Toda essa dinâmica de crescimento de filmes orgânicos tem sido estudada de forma mais detalhadas recentemente [112-116] Uma técnica que vem sendo utilizada recentemente é a de aplicar uma vibração ao substrato durante a deposição, com o objetivo de minimizar os defeitos estruturais, através da diminuição da rugosidade do filmes. A freqüência e a amplitude dessa onda também são parâmetros passíveis de otimização.

Conforme foi visto nos parágrafos anteriores, a fabricação de um OLED possui diversos parâmetros que podem ser variados, o que conduz a uma quantidade praticamente ilimitada de configurações. Entretanto, a fabricação de todas as estruturas possíveis exigiria um grande número de experimentos, os quais demandariam tempo e recursos vultosos. Visto que nem todas as configurações resultariam em bons dispositivos, essa não é a estratégia mais adequada no projeto de OLEDs mais eficientes. Essas restrições favorecem ainda mais a utilização de experimentos simulados, pois assim é possível obter uma redução considerável no custo e no tempo dos experimentos A descrição dos modelos utilizados se encontra no capítulo 3. Dentre parâmetros citados acima, alguns foram selecionados para compor três estudos de caso: (i) a espessura das CTE e CTB; (ii) a mobilidade de elétrons no CTE e a mobilidade de buracos no CTB; e (iii) a concentração dos MTE e MTB em um OLED com blendas de materiais orgânicos. O primeiro e o segundo estudos de caso foram aplicados a um OLED com duas camadas de materiais orgânicos puros, enquanto o terceiro estudo de caso tratou de OLEDs com duas e cinco camadas de blendas.

A solução para encontrar os melhores valores dos parâmetros em cada um dos estudos de caso foi associar os experimentos simulados às técnicas de Inteligência Computacional, uma vez que elas já foram utilizadas de forma bem sucedida no projeto, otimização, simulação e predição de propriedade de nanoestruturas [9,14,18]. Para o primeiro e segundo estudos de caso as técnicas de IC empregada foram RNAs e AGs. A utilização de RNAs foi necessária para transpor uma limitação imposta pelo segundo simulador apresentado no capítulo 2, o SimOLED, que representa a função de avaliação. O problema em questão estava relacionado à interface gráfica do simulador, que impossibilitou o método otimizador, no caso um AG, de passar os valores dos parâmetros dos indivíduos gerados para que o simulador os avaliasse. A utilização de RNA apresentou a vantagem adicionar de acelerar o processo de otimização, uma vez que ela é muito mais rápida se comparada ao simulador. Para aproximar o comportamento do simulador empregou-se uma RNA do tipo Perceptron de Camadas Múltiplas (MLP) e treinamento supervisionado. Assim, foi possível calcular a densidade de corrente (J) a partir da variação de alguns poucos parâmetros. O treinamento da RNA foi efetuado através de duas bases de dados, geradas a partir de uma ser de simulações. No primeiro estudo de caso, os parâmetros variados foram as espessuras da CTE e da CTB. No segundo estudo de caso, variou-se

a mobilidade dos elétrons na CTE e a mobilidade dos buracos na CTB. No terceiro estudo de caso utilizou-se o simulador de OLEDs multicamadas com blendas de materiais orgânicos [14-16] e ACO como método otimizador [18].

No presente estudo, a estrutura do dispositivo foi otimizada com o objetivo de minimizar o valor da razão entre a tensão de aplicada e a raiz quadrada da densidade de corrente  $V/J^{0.5}$ , pois sabe-se que a eficiência do dispositivo depende principalmente das suas características elétricas e também que a eficiência é inversamente proporcional à minimização desse fator [16].

# **5.2**

# **RNAs como Aproximadores do SimOLED para o Cálculo da Densidade de Corrente**

# **5.2.1**

# **Configuração das Simulações**

Conforme descrito anteriormente no capítulo anterior, o primeiro passo para efetuar os experimentos no SimOLED é configurar os materiais as propriedades dos materiais orgânicos. Os compostos orgânicos empregados como MTE e MTB foram, respectivamente, Alq3 e NPB. Os materiais utilizados nos eletrodos foram o ITO (anodo) e Al/LiF (catodo). Esses materiais foram escolhidos devido ao fato de serem bem conhecidos e por existirem bastantes referências a seu respeito na literatura [117-120]. Eles serão o ponto de partida para analisar como a alteração na espessura e na mobilidade dos materiais é capaz de influenciar densidade de corrente (J) do dispositivo e assim minimizar  $V/J^{0.5}$ . As características relevantes dos materiais utilizados na simulação podem ser visto na Tabela 4.1 [121]. Ainda, foram testados dois tipos de NPB: α-NPB e β-NPB. A estrutura química de ambos é quase idêntica, diferenciando-se apenas na ligação com o grupo naftil, sendo no primeiro caso o carbono 1 e no segundo caso, o carbono 2 (Fig. 5.1). Sabe-se há uma diferença nas energias dos orbitais HOMO e LUMO de ambos.

Embora possivelmente haja uma variação na mobilidade dos buracos em ambos, isso não foi em conta nesta análise. A Tab. 5.1 contém os valores dos parâmetros utilizados das simulações.

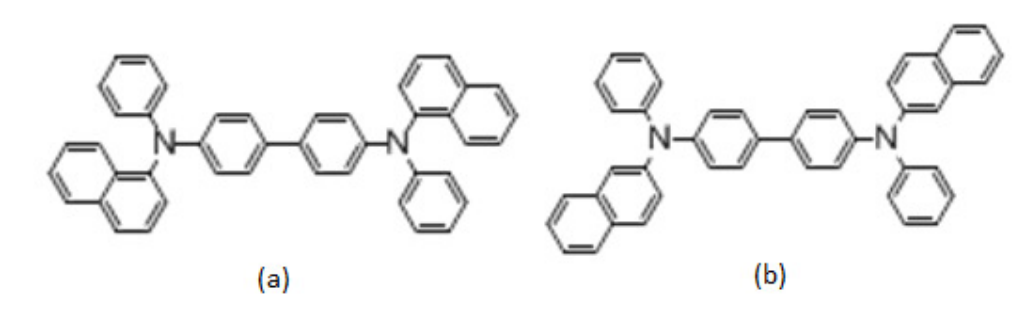

Figura. 5.1: Estrutura química do (a) α-NPB e (b) β –NPB .

| <b>Material</b>  | <b>LUMO</b><br>(eV)      | <b>HOMO</b><br>(eV) | µ(e)<br>(cm $^{2}/\mathsf{Vs}$ ) | µ(h)<br>$\text{(cm}^2/\text{Vs)}$ | <b>Func. Trab</b><br>(eV) |
|------------------|--------------------------|---------------------|----------------------------------|-----------------------------------|---------------------------|
| Alg <sub>3</sub> | 3.1                      | 5.8                 | $1.8E - 6$                       | $1.8E - 8$                        |                           |
| $\alpha$ -NPB    | 2.4                      | 5.5                 | $6.1E - 6$                       | $6.1E-4$                          |                           |
| $\beta$ -NPB     | 2.06                     | 5.09                | $6.1E - 6$                       | $6.1E-4$                          | ۰                         |
| <b>ITO</b>       | $\overline{\phantom{0}}$ |                     |                                  |                                   | 4.7                       |
| Al/LiF           | $\overline{\phantom{0}}$ | -                   | -                                |                                   | 3.6                       |

Tabela 5.1: Parâmetros dos materiais utilizados nas simulações.

 Para a geração da primeira base de dados, as simulações foram efetuadas variando-se a espessura das CTB e CTE de 35 e 65 nm, respectivamente, com um incremento de 1 e 2 nm, segundo o seguinte padrão:  $\Delta s = \{2, 1, 2, 1, \dots\}$ . Para exemplificar, variou-se a espessura da CTB de 35 a 65 nm, enquanto a espessura da CTE permaneceu com o valor fixo de 35 nm. Na segunda rodada de simulações, repetiu-se o mesmo procedimento, alterando-se apenas o valor da CTE para 37 nm. Na terceira rodada, esse valor foi modificado e passou a ser 38 nm. Foram realizadas n rodadas até completar todas as combinações possíveis. Esse procedimento foi executado de forma automática pelo simulador, a partir de um recurso chamado variação automática de parâmetros, que permite variar até três parâmetros ao mesmo tempo, com no máximo 20 intervalos. O valor do incremento é definido automaticamente de acordo com o número de intervalos. Por exemplo, se a espessura fosse variada de 35 a 65 nm com 8 intervalos, o incremento seria de 5 nm. Outro detalhe importante, é que o simulador só permite valores inteiros de espessura, ou seja, não é possível configurar uma camada com 35,5 nm. Para a segunda base de dados, a MIB na CTB foi variada entre 1x10<sup>3</sup> a 1x10<sup>-5</sup> cm<sup>2</sup>/(V.s) e a MIE na CTE foi variada entre  $1x10^{-5}$  a  $1x10^{-7}$  cm<sup>2</sup>/(V.s). Em cada uma das bases de dados foi gerado um total de 5600 dispositivos diferentes. A Tab. 5.2 as faixas de variação dos parâmetros utilizados nas simulações.

| Camadas    | Espessura (nm) | Mobilidade $(cm2/Vs)$   |
|------------|----------------|-------------------------|
| <b>CTB</b> | $35 - 65$      | $1x10^{-3} - 1x10^{-5}$ |
| <b>CTF</b> | $35 - 65$      | $1x10^{-5} - 1x10^{-7}$ |

Tabela 5.2: Faixas de variação dos parâmetros de simulação.

# **5.2.2**

# **Análise e Tratamento de Dados**

A RNA utilizada possui a seguinte topologia: três neurônios na camada de entrada, um número de neurônios variando entre 2 e 15 na neurônios na camada escondida (NCE) e um neurônios na camada de saída. O número de neurônios na camada escondida foi variado com o objetivo de se obter a melhor configuração da rede, ou seja, aquela com menor erro de validação. Em todos os experimentos, as bases de dados foram repartidas da seguinte forma: 75% para treinamento, 15% para validação e 10% para teste. Os dados que compõem cada um dos conjuntos foram selecionados a partir da técnica de validação cruzada [122]. O número total de épocas permaneceu fixo em 150, sendo realizada a validação dos resultados a cada época e 15 testes para cada configuração. A função de ativação aplicada tanto para a camada escondida quanto para a camada de saída foi a função logística e o algoritmo de treinamento foi o Levemberg-Marquardt (LM). Como há uma diferença na ordem de grandeza dos dados referentes às características analisadas, foi preciso normalizar as variáveis antes de treinar a rede neural. Para esse fim, foi empregada a normalização linear. No primeiro estudo de caso, as variáveis de entrada da rede foram a espessura da CTE e CTB e no segundo estudo de caso, a mobilidade dos elétrons na

CTE e a mobilidade de buracos na CTB. A tensão foi considerada uma variável de entrada apenas com o intuito de possibilitar o cálculo da razão  $V/J^{0.5}$  .

Após as simulações e a montagem das bases de dados, as mesmas foram utilizadas separadamente para o treinamento da RNA. Contudo, os erros obtidos foram muitos grandes, impossibilitando a RNA de obter os resultados de forma correta. Assim, a primeira suposição feita foi que os dados contidos na base poderiam corresponder a vários padrões conflitantes e por essa razão não estava sendo possível fazer um mapeamento adequado entre os dados de entrada e de saída, ou seja, não estava sendo possível representá-los por meio de uma única função. A estratégia utilizada para contornar esse obstáculo foi fazer uma análise e posterior tratamento dos dados. Primeiramente, verificou-se a relação existente entre variáveis de entrada e as variáveis de saída, com o intuito de investigar para qual dentre elas delas tinha maior influência na variável de saída. Para isso, foi utilizada uma técnica de mineração de dados conhecida como Correlação Cruzada [123]. Assim, verificou-se que os padrões conflitantes dividiam-se de acordo com a variação de tensão. Também foi testado um método de seleção de váriveis conhecido como ReliefF [124], presente no software Weka, com o objetivo de averiguar a resposta da correlação cruzada. Os resultados dessas análise se encontram resumidos nas tabela 5.3 e 5.4.

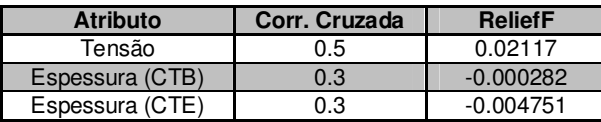

Tabela 5.3: Avaliação da base de dados de espessura.

| <b>Atributo</b> | Corr. Cruzada | <b>ReliefF</b> |
|-----------------|---------------|----------------|
| Tensão          | ი 7           | 0.02883        |
| Mob. Elétrons   | 0.53          | $-0.00486$     |
| Mob. Buracos    | 0.45          | $-0.02034$     |

Tabela 5.4: Avaliação da base de dados de mobilidades.

De acordo com resultados das análises executadas pelos métodos de seleção de variáveis e da premissa que foi feita sobre a existência de padrões conflitantes na base de dados, foi aplicado o algoritmo de clusterização K-Means [125, 126], também disponível entre as ferramentas do Weka. Nesse método, o usuário escolhe o número de classes desejado e o algoritmo faz a divisão. Assim, foram realizadas classificações com 2, 3 e 4 classes.

### **5.2.3**

### **Configurações das Redes Neurais**

Para se obter as redes neurais com os menores erros de validação, foi necessário dividir as bases de dados em quatro partes, empregado cada uma delas no treinamento de uma rede específica. Cada uma dessas partes correspondendo a faixa de tensão, as quais podem ser vistas na Tab. 5.5.

| <b>Cluster</b> | Tensão (V) | <b>Amostras</b> |
|----------------|------------|-----------------|
|                | $2 - 4$    | 1200            |
|                | $5 - 7$    | 1200            |
|                | $8 - 11$   | 1600            |
|                | $12 - 15$  | 1600            |

Tabela 5.5: Faixa de tensão de cada cluster.

Apesar da utilização de um maior número de redes fazer com que o erro diminua um pouco mais, quatro redes neurais mostraram-se o suficiente, devido aos baixos erros de validação. Do contrário, as redes começam a ficar especializadas demais. Há também outro limite, onde a base de dados vai ficando mais fragmentadas, tendo menos dados disponíveis para realizar o treinamento, o que, conseqüentemente, afeta o desempenho da rede. Além disso, como os erros de validação já são aceitáveis, não há necessidade um número maior de redes.

A Tab. 5.6 e 5.7 contêm dados importantes em relação às configurações das quatro RNAs treinadas, como a divisão da base de dados, o número de neurônios na camada escondida e o número de

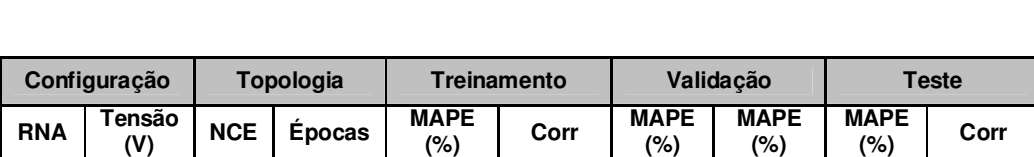

 | 2-4 | 12 | 26 | 3,4210 | 0,99999 | 3,7376 | 0,99999 | 3,9295 | 0,99999 5 – 7 11 4 0,9308 0,99999 0,9059 0,99999 1,0863 0,99998 8 – 11 10 4 1,4959 0,99995 1,4433 0,99995 1,5288 0,99995 12 - 15 15 4 1,6345 0,99999 1,7812 0,99997 1,7631 0,99997

épocas. Além disso, elas contêm também os erros de treinamento, validação, teste e a correlação entre a saída da rede e a saída desejada.

Tabela 5.6: Configurações e erros de treinamento, validação e teste das quatro melhores redes neurais para a variação das espessura das CTE e CTB.

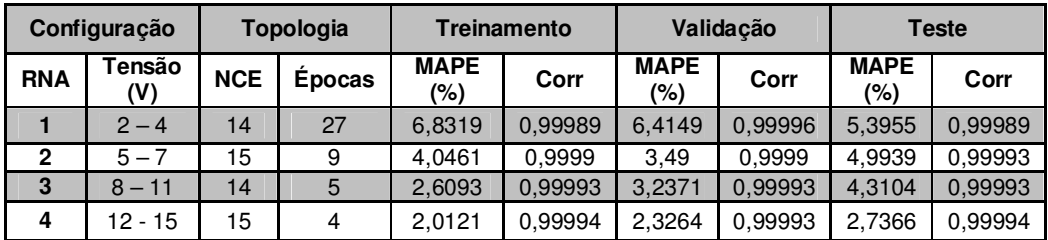

Tabela 5.7: Configurações e erros de treinamento, validação e teste das quatro melhores redes neurais para a variação das MIE na CTE e MIB na CTB.

#### **5.3**

# **Métodos de Otimização**

#### **5.3.1**

# **Características da Otimização com Algoritmos Genéticos**

 A aplicação de Algoritmos Genéticos tem por objetivo a otimização dos parâmetros de entrada da rede: espessura da camada de transporte de elétrons (CTE), espessura da camada de transporte de buracos (CTB), mobilidades de elétrons na CTE e mobilidade de buracos, de forma a minimizar a razão  $V/J^{0.5}$ , conforme específicado na descrição do problema.

As quatro melhores redes neurais para cada faixa de tensão, em cada um dos estudos de caso, foram simuladas e atuaram como função de avaliação. No primeiro estudo de caso os indivíduos são representados por um cromossomo (Fig. 5.2) com dois genes inteiros, pois o simulador não permite a utilização de valores fracionários de espessura; o primeiro gene representa a tensão e o segundo, a espessura da CTB. Apesar de existir um valor de espessura para cada camada, não foi preciso colocar um terceiro gene, pois o OLED possui uma espessura fixa de 100 nm. Assim, dependendo do valor do segundo gene, basta subtraí-lo do valor total de espessura (100) para obter a espessura da outra camada. Apesar de estar presente no cromossomo, a tensão não é um parâmetro que realmente necessita ser otimizado. A sua presença foi necessária apenas para saber a qual valor de tensão as espessuras das camadas estavam associadas e assim calcular o valor de  $V/J^{0.5}$  da configuração examinada, uma vez que variável de saída de todas as redes a densidade de corrente.

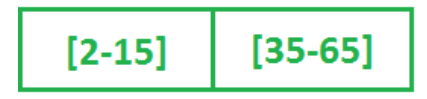

Figura 5.2: Representação esquemática do indivíduo n5 1º estudo de caso.

Ainda no primeiro estudo de caso, foi realizado um segundo experimento no qual as espessuras de ambas as camadas foram variadas, com o intuito de encontrar o valor de espessura total que minimizasse o valor de  $V/J^{0.5}$ . Nesse caso, utilizou-se cromossomo com três genes, sendo o terceiro gene correspondente à espessura na CTE. No segundo estudo de caso os indivíduos são representados por um cromossomo real (Fig. 5.3), onde os genes representam a tensão, a mobilidade de buracos e a mobilidade de elétrons, respectivamente. Escolheu-se a representação real devido aos valores das mobilidades serem dessa natureza.

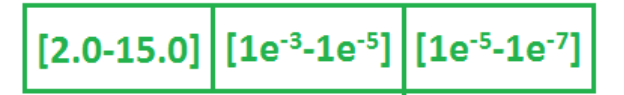

Figura 5.3: Representação esquemática do indivíduo no 2ª estudo de caso.

#### **Estrutura e Funcionamento do Algoritmo de Colônia de Formigas**

O Algoritmo de Colônia de Formigas (ACO) foi implementado com base na metodologia empregada no trabalho de Martins et al [18]. Esse método de otimização foi aplicado ao terceiro estudo de caso, que consiste na determinação das melhores concentrações de MTB e MTB em um ML-OLED com blendas de compostos orgânicos na camada de emissão, cujo modelo teórico foi descrito detalhadamente no capítulo 3. Assim como nos estudos de caso anteriores, o objetivo é a minimização do valor de  $V/J^{0.5}$ , a qual foi efetuada em todas as camadas internas que constituem a região de emissão. Dentro desse estudo de caso foram investigados dois casos particulares: (i) cinco camadas de blendas e (ii) duas camadas de blendas. Em cada um deles testou-se diferentes valor para as mobilidades de elétrons e buracos em cada camada, definidos pelas variáveis n e n', presentes nas Eq. 3.13 e 3.14.

Com o objetivo de facilitar a compreensão do funcionamento do algoritmo, todas as explicações serão apresentadas em função do dispositivo com duas camadas de blendas, pois sua estrutura é mais simples. Entretanto, elas são igualmente válidas para o estudo com cinco camadas de blendas. Conforme foi visto no capítulo anterior, o ACO aplicado a problema com variáveis reais utiliza uma matriz para armazenar as avaliações de cada um dos pontos do espaço de buscas. A dimensão desse espaço de busca é proporcional ao número de variáveis. Como existem duas camadas internas a serem otimizadas quanto à concentração dos materiais orgânicos, o espaço de busca possui duas dimensões espaciais, além de uma dimensão temporal, necessária para controlar a deposição de feromônio. As formigas também possuem uma memória, utilizada como um histórico de busca, para saber a quais pontos do espaço de busca já foram examinados.

A dinâmica desse método é controlada por três equações principais (Eq. 5.2, 5.3 e 5.4), que serão explicadas com base na estrutura presente na Fig. 5.4.

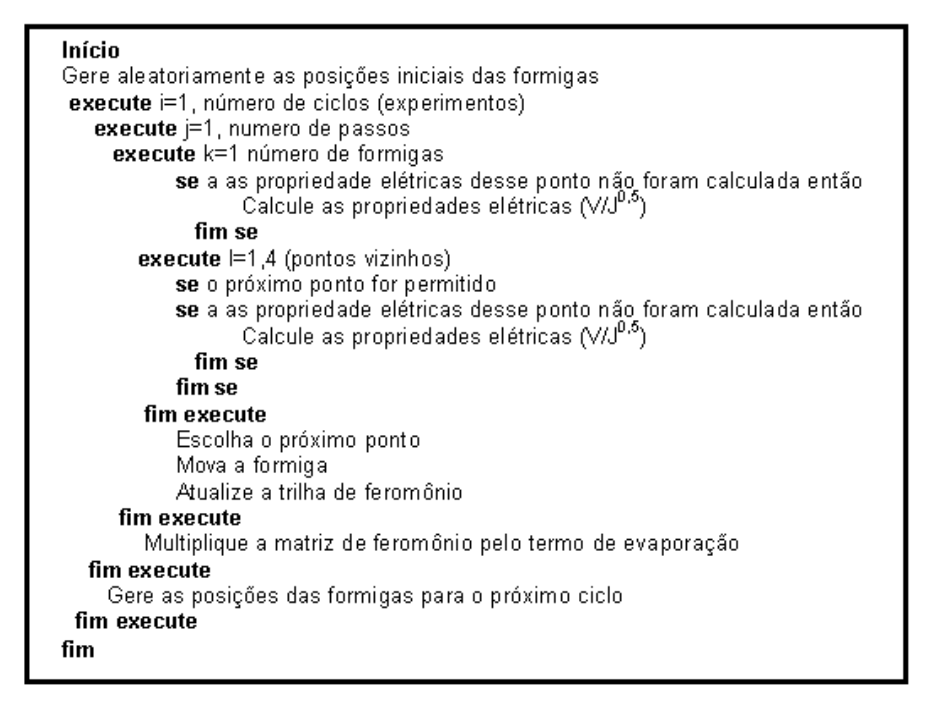

Figura 5.4: Estrutura básica do Algoritmo de Colônia de Formigas (adaptado de [18]).

Em relação ao algoritmo apresentado na Fig. 5.2, existem três laços de repetição aninhados. O laço mais interno é ao movimento das formigas no espaço bidimensional, o laço do meio corresponde ao movimento das formigas no tempo e o laço mais externo a um novo ciclo de busca, similar a uma nova geração de indivíduos em um AG. Antes de iniciar a explorar o espaço de busca as formigas são distribuídas de forma aleatória em um determinado ponto de partida, que corresponde a uma solução para o problema, que corresponde a um perfil de concentração específico para as camadas. Sabe-se também que, inicialmente, não há feromônio em nenhum ponto do espaço de busca. Após serem posicionadas, as formigas procedem no cálculo do valor da função objetivo nesse ponto, caso não tenha sido calculado. É importante ressaltar as formigas trabalham segundo um mecanismo de implementação seqüencial. Diferentemente do AG, em que a função objetivo era composta somente através do simulador, no ACO esse cálculo considera duas variáveis adicionais, além da função P, que descreve a geometria do espaço de busca e retorna o valor de  $V/J^{0.5}$ : a quantidade de feromônio existente, representada por uma função T e um termo aleatório R, cujo objetivo é simular um ruído ou o movimento aleatório que ocorrer com formigas reais (Eq. 5.1). Os coeficientes a, b e c são utilizados para ponderar cada um dos termos e podem variar de acordo com a natureza do problema.

$$
E(x_1, y_1, x_2, y_2, t) = aP(x_2, y_2) + bT(x_1, y_1, x_2, y_2, t - 1) + cR(t)
$$
 (5.1)

Em relação ao movimento da formigas, após o cálculo da função de avaliação no ponto inicial, elas avaliam os quatro pontos adjacentes com o mesmo critério. A partir da Fig. 5.5 pode-se visualizar com clareza que em um espaço bidimensional de coordenadas x e y, cada ponto tem quatro vizinhos: à direita, à esquerda, acima e abaixo. Uma observação interessante é que cada dimensão espacial a mais adiciona dois vizinhos aos pontos do espaço de busca. Assim, um espaço com cinco dimensões possui dez vizinhos.

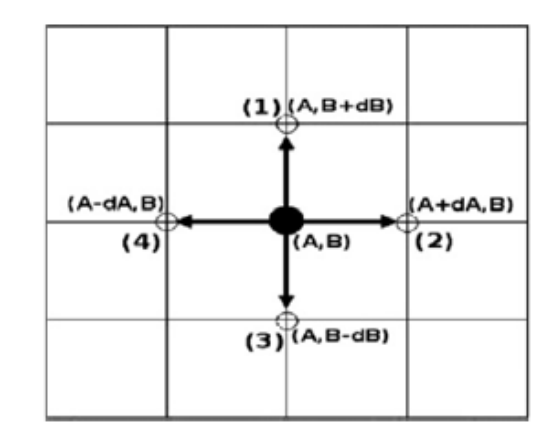

Figura 5.5: Os quatro possíveis movimentos das formigas em um espaço bidimensional (adaptado de [18]).

 Após calcular o valor da função objetivo de cada ponto adjacente, é feita uma comparação entre os valores obtidos e o ponto com o maior avaliação será a escolha para o movimento seguinte da formiga. Ao se mover, ela atualiza a trilha de feromônio de acordo com a Eq. 5.2. O valor do feromônio depende da quantidade depositada no passo anterior e também a função P.

$$
T(x_1, y_1, x_2, y_2, t) = T(x_1, y_1, x_2, y_2, t - 1) + P(x_2, y_2)
$$
\n(5.2)

Após todas as formigas completarem um ciclo no segundo laço de repetição, que corresponde ao tempo  $t = 1$ , matriz de trilhas de feromônio é multiplicada por um termo de evaporação, para que as trilhas menos utilizadas sejam destruídas, de acordo com a Eq. 5.3.

$$
T(x_1, y_1, x_2, y_2, t) = \rho T(x_1, y_1, x_2, y_2, t)
$$
\n(5.3)

Por último, cada formiga é representada por um vetor com duas componentes V1 e V2, que contém os valores de concentração de MTE. A Fig. 5.6 mostra um exemplo de como esse vetor é utilizado para criar uma solução para o problema A componente V1 varia de 0,5 a 0,95. O intervalo superior foi escolhido como 0,95 ou 95% para evitar uma concentração de 100% de MTE. O limite inferior foi escolhido com base nos valores utilizado por Gusso el al [15], com o intuito de investigar se valores de concentração menores do que o valor mínimo empregado por ele na primeira camada (67%) conduziam a melhores soluções.

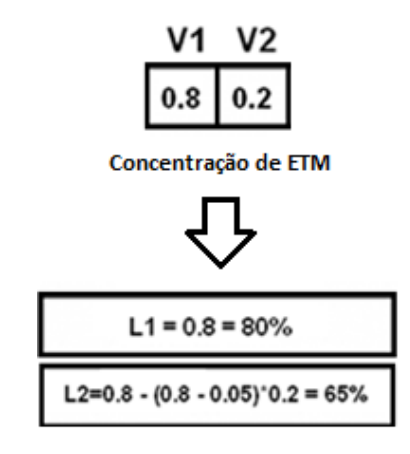

Fig.5.6 – Exemplo de como criar uma solução a partir de um vetor de concentrações (adaptado de [14]).

A concentração na primeira camada é igual ao valor da componente V1. A concentração na segunda camada é calculada a partir da diferença entre concentração na primeira camada e m termo que é proporciona à componente V2, de acordo com a Eq. 5.4.

$$
L2 = L1 - (L1 - 0.05) V2 \tag{5.4}
$$